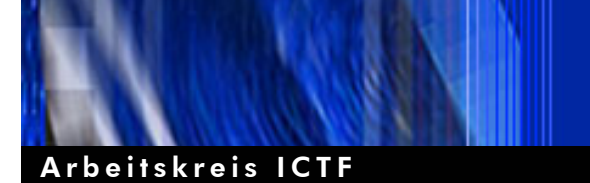

Verband der deutschen Internetwirtschaft e. V.

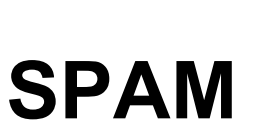

# Oder wenn sich die Mailbox Ihres Computers in eine Müllkippe verwandelt

Und 5 Tipps was sie dagegen tun können!

SPAM\_ger\_100

Version 1.00

10.02.2003

eco Electronic Commerce Forum Verband der deutschen Internetwirtschaft e.V. Arenzhofstraße 10 50769 Köln

Fon: +49 (0) 221-70 00 48-0 Fax: +49 (0) 221-70 00 48-11 info@eco.de www.eco.de

### **Allgemeines**

Jeder der eine E-Mail Adresse besitzt kennt das Problem: Regelmäßig kommen E-Mails herein mit denen man nichts anfangen kann und die für Produkte und/oder Dienstleitungen werben die einen nicht interessieren. E-Mails, die man eigentlich nicht will und noch viel weniger angefordert hat. Gemeinhin werden solche unverlangten Mails als "SPAM" bezeichnet. Unter Spam versteht man nach der Definition der EU-Kommission unverlangt zugestellte E-Mails. Man spricht auch von "Junk Mail", "Bulk Mail" oder UCE (Unsolicited Commercial Email).

Die meisten Spamvertize Mails sind kommerziell und werden aufgrund der geringen Kosten für den Versender in großen Massen verschickt (100'000 und mehr). Brightmail, Hersteller von Spam-Filtern für Provider, hat gemessen, dass sich die Zahl der Werbemails zwischen September 2001 und November 2002 verdoppelt hat. Allein im November hat das Unternehmen etwa 5,5 Millionen SPAM-Attacken registriert. Der Provider 1&1, der zwei Millionen Postfächer betreut, blockt täglich 300 000 Spam-Mails. Nach inoffizieller Schätzung aus Providerkreisen ist ungefähr ein Drittel des dienstinternen Mailverkehrs mit ungewollten E-Mails belastet. Die Marktforschungsfirma Jupiter Media Metrix schätzt, dass Verbraucher im Jahr 2006 mit über 206 Milliarden Junk-E-Mails zugemüllt werden: Das macht im Durchschnitt 1400 Mails pro Person. Im Jahr 2002 dürfte diese Zahl bei etwa 700 gelegen haben.

Allein die Kosten für den Download im Jahr 2003 werden weltweit auf über 12 Mrd. Euro geschätzt.

Der größte Teil dieser Kosten wird allerdings nicht von den Spambetreibenden, sondern von den Empfängern und den Providern getragen. Möglich macht dies die Eigenheit des SMTP-Protokolls (mit welchem E-Mails versandt werden), welches ermöglicht, dass der Versender von E-Mails den Text der SPAM-Mail zusammen mit einer Liste von hunderten oder gar tausenden E-Mailadressen schicken kann und der Mailserver dann diese Liste abarbeitet. Der Spammer trägt somit nur einen Bruchteil der anfallenden Kosten. Darüber hinaus existieren Programme, die den vollautomatischen Versand von Millionen von E-Mails ermöglichen. Dementsprechend muss der Spammer nur das Programm starten und kann dann einer anderen Tätigkeit nachgehen, während sein Programm Hunderttausende von Internetnutzern belästigt.

## **Die Rechtslage**

Um den oben geschilderten Umständen Rechnung zu tragen, hat das Europäische Parlament am 12.07.2002 der "Richtlinie für den Schutz persönlicher Daten und der Privatsphäre auf dem Feld der elektronischen Kommunikation" (RL 2002/58/EG) zugestimmt. Danach wird in Art. 13 eine "Opt-in" - Lösung vertreten, wonach E-Mail-Werbung von Unternehmern nur mit vorheriger Zustimmung der Empfänger an diese versandt werden dürfen. Das unverlangte Versenden kommerzieller E-Mails wird nur in genau begrenzten Ausnahmefällen zulässig sein und nur dann, wenn sie die Kontaktdaten direkt von ihren Kunden erhalten haben. Auch diese Verbraucher können das Zusenden von Werbebotschaften ausschließen. Ein Inkrafttreten der Richtlinie wird für Ende 2003 erwartet.

Insoweit nähert sich die europäische Gesetzgebung an die bereits existierende Rechtsprechung in Deutschland, wonach das Versenden von Werbung über E-Mail ohne vorherige Zustimmung des Empfängers als rechtswidrig eingestuft worden ist. Diese Rechtsprechung lehnt sich überwiegend an die bisherigen Rechtsprechungsgrundsätze des Bundesgerichtshofs zur Brief-, Telefon-, Telefax- und Btx-Werbung an (BGH, Az.: I ZR 54/71 (Telex-Werbung); BGH, Az.: I ZR 222/85 (Btx-Mitteilungsdienst). Demnach wird bereits in der einmalig unverlangten Zusendung von Werbung per E-Mail an Private eine Verletzung des allgemeinen Persönlichkeitsrechts (LG Berlin, 16 O 201/98; LG Traunstein, 2 HKO 3755/97) gesehen. Auch gegenüber Gewerbetreibenden sieht die überwiegende Rechtsprechung die Zusendung unverlangter Werbesendungen als rechtswidrig an. Ein Beispiel ist das Urteil des LG Berlin vom 13.10.1998 (Az. 16 O 320/98). Der Empfänger der Werbesendung war ein Rechtsanwalt, also ein Freiberufler. Das Gericht schloss sich der bisherigen Meinung an, wonach es sich bei unaufgeforderten E-Mail-Werbesendungen um einen erheblichen, im Rechtssinne (sprich: nach §§ 823 i.V.m. 1004 BGB) nicht hinnehmbaren Eingriff in Rechte des Empfängers handele. Es werde zwar im Gegensatz zur Telefaxwerbung beim Empfänger kein Papier und Toner verbraucht, so dass keine Eigentumsverletzung vorliege. Es handele sich aber um einen zielgerichteten "Eingriff in den eingerichteten und ausgeübten Gewerbebetrieb", der ebenfalls in den Schutzbereich des § 823 Abs. 1 BGB fällt. Das LG Ellwangen sieht in einem Urteil vom 27.8.1999 (2 KfH 5/99 = CR 2000, 188) eine Wettbewerbswidrigkeit gem. § 1 UWG gegeben, wenn ein Mitbewerber die auf der Homepage des Konkurrenten veröffentlichte Kundenreferenzliste dazu benutzt, um diesen Kunden Werbeangebote per E-Mail zu unterbreiten.

Abgesehen von der Rechtswidrigkeit, die auf den Umstand des unverlangten Zusendens der Spam-Mails beruht, machen sich einige Spammer durch das Verschicken von Massen-Mails auch strafbar, indem sie für Pornographieangebote werben oder pornographische Schriften (Fotos, Filme etc.) als Anhang der Spam-Mails an nichts ahnende E-Mail-Nutzern gelangen

lassen. Die Strafbarkeit ergibt sich in solchen Fällen aus § 184 Abs. 1 Nr. 5 bzw. Nr. 6 des Strafgesetzbuches (StGB).

Im europäischen Ausland wird ebenfalls verstärkt einer "Opt-in" – Lösung gefolgt. In einigen Ländern existieren bereits Antispam-Gesetze, die einen effektiven Verbraucherschutz gewährleisten. Eine Übersicht findet sich unter: http://www.spamlaws.com/eu.html.

In den USA existiert zur Zeit kein einheitliches Anti-Spam-Bundesrecht. Einige Bundesgesetze werden noch diskutiert. Es wird zum Teil gefordert, dass Verbraucher für jede unerwünschte E-Mail künftig 500 US-Dollar Schadensersatz fordern können.

Dennoch bewegt sich der Trend in Richtung auf die deutsche Rechtslage. Einige Bundesstaaten haben bereits Gesetze erlassen, die eine Kennzeichnungspflicht vorsehen sowie das Verändern und Fälschen von Message-Headern und anderen Maßnahmen zur Verschleierung des Ursprungs von E-Mails für gesetzwidrig erklären und teilweise sogar unter Strafe stellen. So hat neulich das Oberste Geicht des Staates Washington einen Spammer, der seit 1998 zwischen 100.000 und einer Million unerwünschte Werbesendungen pro Woche verschickt hat, für schuldig im Sinne des in dem Staat Washington geltenden Anti-Spam-Gesetz (http://www.keytlaw.com/netlaw/rcw120190.htm) befunden und zur Zahlung einer Geldstrafe verurteilt. Falls diese Rechtsprechung so fortgesetzt wird, würde dies eine Entlastung für viele Internetnutzer auch in Deutschland herbeiführen, da ein nicht unerheblicher Teil der SPAM-Angriffe von us-amerikanischen Auftraggebern vorgenommen wird.

## **Vorgehensmöglichkeiten gegen SPAM**

Die effektivste Vorgehensweise gegen SPAM ist es zu versuchen, SPAM-Mails bereits im Vorfeld zu vermeiden. Es gibt eine Reihe von Möglichkeiten die Zahl der Spam-Mails, die in der eigenen Mailbox ankommen, zu reduzieren:

#### **1. Alternativer E-Mail Account**

Es sollte zunächst dafür gesorgt werden, dass die Spammer erst gar nicht an die im normalen E-Mailverkehr genutzte E-Mail-Adresse herankommen. Internet Benutzer, die häufiger Ihre Identität bei Teilnahme an Gewinnspielen, beim Ausfüllen von Anmeldeformularen oder beim Schreiben in Newsgroups Preis geben, riskieren dass ihre Mail-Inbox mit lästigen Werbebriefen überfüllt wird, da insbesondere die Newsgroups eine bei Spammern und Adressesammlern äußerst beliebte "Recherchemöglichkeit" darstellen. Daher ist das Einrichten von alternativen E-Mail-Accounts für bestimmte Internetaktivitäten besonders zu empfehlen. Solch eine temporäre Mail-Adresse lässt sich leicht bei einem Freemail Provider einrichten.

Wer darauf verzichten kann, per E-Mail im Usenet erreichbar zu sein, kann seine E-Mail-Adresse bei Dead Spam (http://www.deadspam.org) einrichten. E-Mails, die an diese Adresse ankommen, werden mit einer böse formulierten Antwort zurückgeschickt.

#### **2. Einsetzen von Filterprogrammen**

Viele der Standard-E-Mail-Programme wie Pegasus®, Eudora®, Outlook ® oder Netscape® sind mittlerweile in der Lage, alle empfangenen E-Mails nach bestimmten Adressen zu filtern und Nachrichten einer bestimmten E-Mail-Adresse oder ganzen Domain zu blockieren.

Verfügt Ihr E-Mail-Programm dennoch über keine Filtermöglichkeiten, gibt es zahlreiche Hilfsprogramme, die die eigene Mailbox überprüfen können und unerwünschte E-Mails löschen, noch bevor man die Mailbox zum Lesen öffnet. Diese Tools gibt es mittlerweile für alle Betriebssysteme: "AntiSpamWare", "E-Mail-Remover", "Procmail", "SpamEater Pro", SpamFlush 2001", "SpamKiller ", "Spam Be Gone", "MailJail", "Spam Buster" oder "Spammer Slammer". Eine vollständige Auflistung der Atispam-Tools mit den entsprechenden Links finden Sie am Ende dieses Artikels.

Einige dieser Tools überprüfen lediglich die E-Mail-Adresse des Absenders, während andere Tools den kompletten Nachrichteninhalt nach bestimmten Schlüsselwörtern durchsuchen

und gegebenenfalls sogar versuchen, mit einer E-Mail zu antworten (z. B. "mapSoN", http://mapson.sourceforge.net).

Wer einer der kostenlosen E-Mail-Dienste wie GMX, Jahoo oder web.de nutzt, kann die dort vorhandenen SPAM-Filter aktivieren. Einige nützliche Tipps findet man unter http://www.basisgruen.de/service/mail/gmx.htm bzw. http://faq.gmx.de/optionen/email/4.html.

#### **3. Robinsonliste**

Der Eintrag in die so genannte Robinsonliste soll den Empfänger vor unerwünschten, absichtlichen oder versehentlichen Werbe- und Rundsendungen schützen. Robinsonlisten gibt es für Faxrundsendungen, Briefsendungen, SMS- und E-Mailsendungen gleichermaßen.

Einige Fachleute raten allerdings von der Eintragung in E-Mail Robinsonlisten ab, da man dadurch seine private E-Mailadresse Preis gibt und es den wirklich hartnäckigen Spammern egal sein dürfte, ob jemand in einer Robinsonliste steht.

## **4. Spam zurückverfolgen**

Hat es doch einmal eine Spam-Mail durch alle Filter in die eigene Mailbox geschafft und man möchte diese E-Mail nicht nur einfach löschen, sondern versuchen, den Absender ausfindig zu machen, gilt es einige Hinweise zu beachten.

Zunächst sollte niemals direkt auf eine Spam-Mail geantwortet werden, auch wenn mittlerweile fast alle dieser Werbenachrichten mit Zeilen wie "For removal from any future mailings, just send a blank e-mail to..." beginnen. Viele Spammer setzen Tools zum Versenden der E-Mails ein, die mögliche Empfängeradressen entweder aus einer Datenbank lesen, oder diese völlig automatisch erzeugen. Eine Antwort auf eine E-Mail würde dem Spammer also zeigen, welche Adressen gültig sind und auch aktiv genutzt werden. Weitere Spam-Mails würden unweigerlich folgen.

Darüber hinaus werden direkte Antworten in vielen Fällen nicht zum Erfolg (also zum Spammer) führen, da deren E-Mailadressen in der Regel gefälscht sind, bzw. der Spammer einen der von vielen Providern kostenlos angebotenen E-Mail-Accounts benutzt hat, den er nur für eine Aktion oder nur kurzfristig nutzt.

Es empfiehlt sich vielmehr anhand des E-Mail-Headers die wahre Herkunft der meistens gefälschten Spam-Mail festzustellen und dann die Spam-Mail an den Administrator des Servers weiterzuleiten, der als Spam-Relay diente. Ein guter Beitrag, wie man E-Mails zurückverfolgt, findet sich unter http://sites.inka.de/ancalagon/faq/headerfaq.php3. Detailfragen zu einem konkreten SPAM-Header beantworten auch die Teilnehmer der Newsgroup news:de.admin.net-abuse.mail.

Verband der deutschen Internetwirtschaft e. V.

Wenn über den E-Mail-Header der Provider, über den der Spam verschickt wurde ermittelt ist, kann man über http://openrbl.org/trace.php mittels Eingabe der IP- oder DNS-Adresse des Providers erfahren, ob der Server in einem größeren Netzwerk agiert, an welches man dann seine Beschwerde richtet. Viele Administratoren haben zu diesem Zweck mittlerweile spezielle E-Mail-Adressen (z. B. abuse@provider.com) eingerichtet. Die Adresse postmaster@ . . . . . . sollte aber in jedem Fall funktionieren. Dabei ist es sehr wichtig, dem Administrator die komplette Spam-Mail inklusive des gesamten Headers zu senden und damit niemals länger als ca. 1 Woche zu warten, da eine Bearbeitung sonst erheblich erschwert wird.

Unter Umständen erfährt ein Administrator erst auf diese Weise, dass sein Mail-Server zur Verteilung der Spam-Mails missbraucht wurde.

Man kann als SPAM-Opfer seine Beschwerde auch an den Hostprovider der mittels SPAM beworbenen Web-Seite richten, deren Besitzer in den meisten Fällen auch der tatsächliche Spammer bzw. SPAM-Auftraggeber ist. Die meisten Hostprovider haben in ihren Allgemeinen Geschäftsbedingungen bestimmte Klauseln, wonach SPAM-Aktionen verboten werden und zur Vertragskündigung führen können. Die Ermittlung des Hostproviders der beworbenen Seite erfolgt am schnellsten über die sogenannten Whois-Abfragen, indem man die vollständigen URL der fraglichen Web-Seite eingibt. Für com., net. oder org. Domains empfehlen sich die Whois-Dienste von Hexillion (http://centralops.net/co). Bei de. Domains kann man eine Abfrage über die Denic-Datenbank durchführen (http://www.denic.de/servlet/Whois).

In letzter Zeit werden verstärkt SPAM-Mails verschickt, die für 0190-Faxabruf-Dienste werben oder Links enthalten, die zu der Installation eines 0190-Dialers führen. In diesen Fällen sollte man als SPAM-Opfer versuchen den Netzbetreiber der rechtswidrig beworbenen 0190-Nummer ausfindig zu machen und ihn entsprechend auf den rechtswidrigen Umgang mit der 0190-Nummer aufmerksam zu machen. Zuverlässige Hilfe bei der Ermittlung des Netzbetreibers findet man unter http://www.dialercontrol.de/0190anbieterliste.php.

Der Netzbetreiber muss nach § 13a der Telekommunikations-Kundenschutzverordnung (TKV) zunächst den Endbetreiber der 0190-Nummer und wahrscheinlichen SPAM-Auftraggeber auf sein rechtswidriges Verhalten hinweisen und ist nach erfolgloser Mahnung verpflichtet, "die missbräuchlich verwendete Mehrwertdiensterufnummer zu sperren, wenn er gesicherte Kenntnis von einer wiederholten oder schwerwiegenden Zuwiderhandlung hat." Diese neu eingeführte Regelung bietet erfolgsversprechende Verteidigungsmöglichkeiten an, da eine Sperre der 0190-Nummer die wirtschaftliche Motivation des Spam-Betreibenden beseitigt und ihn von weiteren SPAM-Aktionen abhalten wird. Voraussetzung ist allerdings, dass der Netzbetreiber gesicherte Kenntnis von dem rechtswidrigen Verhalten des Anbieters der 0190-Nummer erlangt. Die Rechtswidrigkeit beruht nach § 13a TKV auf Verstoß gegen

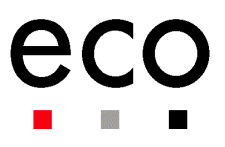

gesetzliche Vorschriften. Wie oben dargestellt, können diese bei dem Verschicken von SPAM zivil- oder strafrechtlicher Natur sein.

Den wahren Spammer oder Auftraggeber der Spam-Aktion ausfindig zu machen, um auch gegen ihn vorzugehen und gegebenenfalls gerichtliche Schritte einzuleiten, ist in der Regel aussichtslos. Voraussetzung dafür wäre die zweifelsfreie Identifizierung des Versenders der E-Mail bzw. des dafür Verantwortlichen. Es muss der vollständige Name bzw. Firma mit vollständiger Adresse ermittelt werden. Das ist häufig leider nicht oder nur schwer möglich, da die Verursacher regelmäßig gefälschte Absender-Adressen und/oder freie Mail-Server benutzen. Sollte aber dennoch gelingen, die Identität des Spammers festzustellen, hat man als Spam-Opfer nach der bereits oben geschilderten Rechtslage die Möglichkeit gegen den Spammer eine strafbewährte Unterlassungserklärung zu erwirken und gegebenenfalls ihn auf Schadensersatz zu verklagen (wobei letzteres nur Sinn machen dürfte, wenn der Spammer in Deutschland sitzt).

#### **5. Beschwerde an eco/ICTF**

Die ICTF (Internet Content Task Force) ist ein Arbeitskreis von eco, der eine Hotline zur Entgegennahme von Beschwerden von Internet und Usenetnutzern über rechtswidrige Inhalte betreibt. Die Beschwerden werden nach der Beschwerdeordnung (http://www.eco.de/servlet/PB/menu/1020199/index.html) der Hotline geprüft und bearbeitet.

Die Beschwerden können per E-Mail an hotline@eco.de oder über das Online-Beschwerdeformular (http://www.eco.de/servlet/PB/menu/1020201/index.html) für SPAM vorgetragen werden. Jede Beschwerde sollte den vollständigen E-Mail-Header und den Inhalt der SPAM-Mail enthalten, damit die Ermittlung der verantwortlichen Personen schnell und zuverlässig durchgeführt werden kann.

Nach dem Eingang einer solchen Beschwerde, werden seitens der eco/ICTF-Hotline die oben beschriebenen Maßnahmen ergriffen. Darüber hinaus werden die erforderlichen Informationen an Parterhotlines und Antispamorganisationen im Ausland weitergeleitet.

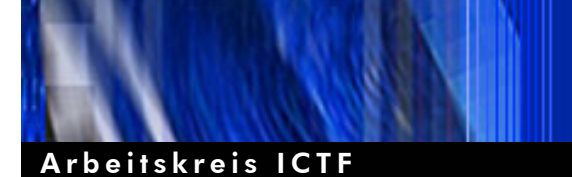

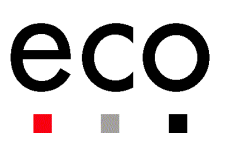

## **Eigene Werbung per E-Mail**

Wer selbst per E-Mail auf sich aufmerksam machen möchte, sollte eine Reihe von wichtigen Voraussetzungen beachten. Der Arbeitskreis Online-Marketing des Electronic Commerce Forum hat sich dem Thema gewidmet und eine Anleitung verfasst, die als pdf-Datei unter http://www.eco.de/servlet/PB/menu/1015935\_l1/index.html eingesehen werden kann.

Weitere Hinweise für Werbetreibende finden sich in englischer Sprache auch unter http://www.ietf.org/rfc/rfc3098.txt?number=3098.

## **Einige hilfreiche URLs zum Thema SPAM**

Viele Tipps, Infos und zusätzliche Links unter: (http://www.antispam.de)

Infos, Unterschriftensammlung und Links unter: (http://www.politik-digital.de/spam/de)

Spam.Trash (http://spam.trash.net/tun.shtml)

Deutschsprachiges Usenetforum de.admin.net-abuse.mail. Einführung unter: (http://sites.inka.de/ancalagon/faq/danam-intro.php3)

alt.spam FAQ (http://ddi.digital.net/~gandalf/spamfaq.html)

Fight Spam on the Internet (http://spam.abuse.net/)

Network Abuse Clearinghouse (http://www.abuse.net/)

Anti-Spam Provisions in Sendmail 8.8 (http://www.sendmail.org/antispam.html)

Using check \* in sendmail 8.8 (http://www.sendmail.org/~ca/email/check.html)

Postfix Configuration - UCE Controls (http://www.postfix.org/uce.html)

Junk e-mail and spam (http://www.ecofuture.org/jmemail.html)

Death to Spam (http://www.mindworkshop.com/alchemy/nospam.html)

The Coalition Against Unsolicited Commercial (CAUCE), (http://www.cauce.org/)

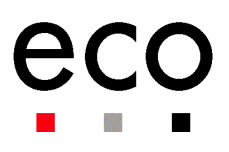

## **Filter-Software gegen Spamming:**

- Diverse Windows Anti-Spam Tools 1: (http://www.tucows.com/spam95.html)
- Diverse Windows Anti-Spam Tools 2.(http://email.about.com/cs/winspamreviews/)
- mapSoN (http://mapson.sourceforge.net/)
- The Spam Bouncer (http://www.spambouncer.org/)
- SpamEater Pro 3.60 (www.hms.com/spameater.asp)
- SpamFlush 2001(www.winutil.de)
- Brightmail (http://www.brightmail.com)
- SalMoN (http://is.rice.edu/~wymanm/smn/)
- AntiSpamWare 2.0 (www.antispamware.de)
- Procmail 3.22 (http://www.ii.com/internet/robots/procmail/)
- PP/MMTA (ftp://ftp.cert.dfn.de/pub/csir/cert-nl/bulletin/S-97-68)
- Spam Assassin (http://spamassassin.org/)
- Kiwispam (http://kiwispam.sourceforge.net/
- SpamKiller 2.9 (www.spamkiller.com)